# IceTray-free I3File Access

Alex Olivas

### #!/usr/bin/env python

```
import argparse
parser = argparse.ArgumentParser(description = "Plot cascade energies.")
parser.add_argument('-i','--infile', dest = 'INFILE')
args = parser.parse_args()
```

```
from icecube import dataio
```

infile = dataio.I3File(args.INFILE)

## #!/usr/bin/env python

```
import argparse
parser = argparse.ArgumentParser(description = "Plot cascade energies.")
parser.add_argument('-i','--infile', dest = 'INFILE')
args = parser.parse args()
```

```
from icecube import dataio
```

```
infile = dataio.I3File(args.INFILE)
```

Not necessary, but nice.

Be nice to your collaborators. If that's not good enough, be nice to your future self.

### #!/usr/bin/env python

```
import argparse
parser = argparse.ArgumentParser(description = "Plot cascade energies.")
parser.add_argument('-i','--infile', dest = 'INFILE')
args = parser.parse_args()
```

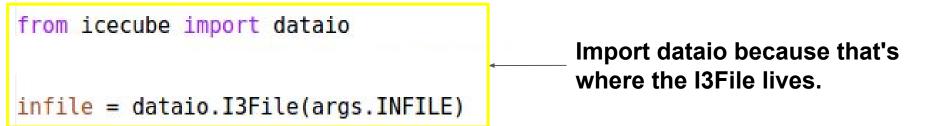

#### #!/usr/bin/env python

```
import argparse
parser = argparse.ArgumentParser(description = "Plot cascade energies.")
parser.add_argument('-i','--infile', dest = 'INFILE')
args = parser.parse_args()
```

from icecube import dataio
infile = dataio.I3File(args.INFILE)

Loop over the frames and print them.

for frame in infile: print frame #!/usr/bin/env python

# **Plotting Cascades**

```
import argparse
parser = argparse.ArgumentParser(description = "Plot cascade energies.")
parser.add_argument('-i','--infile', dest = 'INFILE')
args = parser.parse_args()
```

```
from icecube import dataio, dataclasses
infile = dataio.I3File(args.INFILE)
```

```
cascade_energies = list()
for frame in infile:
    if "I3MCTree" in frame:
        for particle in frame["I3MCTree"]:
            for particle.is_cascade:
                e = particle.energy
                cascade_energies.append(e)
```

Take a look at I3MCTree docs

http://software.icecube.wisc.edu/documentation/projects/dataclasses/i3mctree.html

```
#!/usr/bin/env python
```

```
import argparse
parser = argparse.ArgumentParser(description = "Plot cascade energies.")
parser.add_argument('-i','--infile', dest = 'INFILE')
args = parser.parse_args()
```

```
from icecube import dataio, dataclasses
infile = dataio.I3File(args.INFILE)
```

http://software.icecube.wisc.edu/documentation/projects/dataclasses/particle.html

```
#!/usr/bin/env python
```

#### import argparse parser = argparse.ArgumentParser(description = "Plot cascade energies.") parser.add argument('-i','--infile', dest = 'INFILE') args = parser.parse args() from icecube import dataio, dataclasses import pylab infile = dataio.I3File(args.INFILE) cascade energies = list() for frame in infile: if "I3MCTree" in frame: for particle in frame["I3MCTree"]: if particle.is cascade: e = particle.energycascade energies.append(e) xmin = 0 # What units? xmax = 100 # What units? pylab.hist(cascade energies, range=(xmin,xmax), log=True, histtype='step')

```
pylab.title("Cascade Energies in Who-Knows-What Units")
```

```
pylab.xlabel("E(???)")
pylab.chow()
```

#### pylab.show()

 import pylab, matplotlib, PyROOT, etc...
 Make the plot.

# **Plotting Cascades**

```
#!/usr/bin/env python
```

#### **Plotting Cascades** import argparse parser = argparse.ArgumentParser(description = "Plot cascade energies.") parser.add argument('-i','--infile', dest = 'INFILE') args = parser.parse args() Cascade Energies in Who-Know-What Units 10<sup>6</sup> from icecube import dataio, dataclasses import pylab 10<sup>5</sup> infile = dataio.I3File(args.INFILE) 10<sup>4</sup> cascade energies = list() $10^{3}$ for frame in infile: if "I3MCTree" in frame: 10<sup>2</sup> for particle in frame["I3MCTree"]: 10<sup>1</sup> if particle.is cascade: e = particle.energy 10<sup>0</sup> cascade energies.append(e) $10^{-1}$ xmin = 0# What units? 20 40 60 80 100 E(???) xmax = 100 # What units? pylab.hist(cascade energies, range=(xmin,xmax), log=True, histtype='step') pylab.title("Cascade Energies in Who-Knows-What Units") pylab.xlabel("E(???)") pylab.show()

```
#!/usr/bin/env python
                                                                                I3Units
import argparse
parser = argparse.ArgumentParser(description = "Plot cascade energies.")
parser.add argument('-i','--infile', dest = 'INFILE')
args = parser.parse args()
from icecube import dataio, dataclasses
from icecube.icetray import I3Units 🗸
import pylap
infile = dataio.I3File(args.INFILE)
                                                                   import I3Units.
cascade energies = list()
for frame in infile:
   if "I3MCTree" in frame:
       for particle in frame["I3MCTree"]:
           if particle.is cascade:
                e = particle.energy/I3Units.GeV
                cascade energies.append(e)
xmin = 0 * I3Units.GeV
xmax = 100 * I3Units.GeV
pylab.hist(cascade energies, range=(xmin,xmax), log=True, histtype='step')
pylab.title("Cascade Energies")
pylab.xlabel("E(GeV)")
pylab.show()
```

```
#!/usr/bin/env python
                                                                               I3Units
import argparse
parser = argparse.ArgumentParser(description = "Plot cascade energies.")
parser.add argument('-i','--infile', dest = 'INFILE')
args = parser.parse args()
from icecube import dataio, dataclasses
from icecube.icetray import I3Units
import pylab
infile = dataio.I3File(args.INFILE)
                                                                  Convert an energy
                                                                  to whatever units I
cascade energies = list()
for frame in infile:
                                                                  specify.
   if "I3MCTree" in frame:
       for particle in frame["I3MCTree"]:
           if particle.is cascade:
               e = particle.energy/I3Units.GeV
               cascade energies.append(e)
xmin = 0 * I3Units.GeV
xmax = 100 * I3Units.GeV
pylab.hist(cascade energies, range=(xmin,xmax), log=True, histtype='step')
pylab.title("Cascade Energies")
pylab.xlabel("E(GeV)")
pylab.show()
```

```
#!/usr/bin/env python
                                                                               I3Units
import argparse
parser = argparse.ArgumentParser(description = "Plot cascade energies.")
parser.add argument('-i','--infile', dest = 'INFILE')
args = parser.parse args()
from icecube import dataio, dataclasses
from icecube.icetray import I3Units
import pylab
infile = dataio.I3File(args.INFILE)
                                                                  I'm going to follow
                                                                  IceCube convention
cascade energies = list()
for frame in infile:
                                                                  and specify units for
   if "I3MCTree" in frame:
                                                                  any bald numbers.
       for particle in frame["I3MCTree"]:
           if particle.is cascade:
                e = particle.energy/I3Units.GeV
               cascade energies.append(e)
xmin = 0 * I3Units.GeV
                                 http://software.icecube.wisc.edu/documentation/projects/icetray/i3units.html
xmax = 100 * I3Units.GeV
pylab.hist(cascade energies, range=(xmin,xmax), log=True, histtype='step')
pylab.title("Cascade Energies")
pylab.xlabel("E(GeV)")
pylab.show()
```